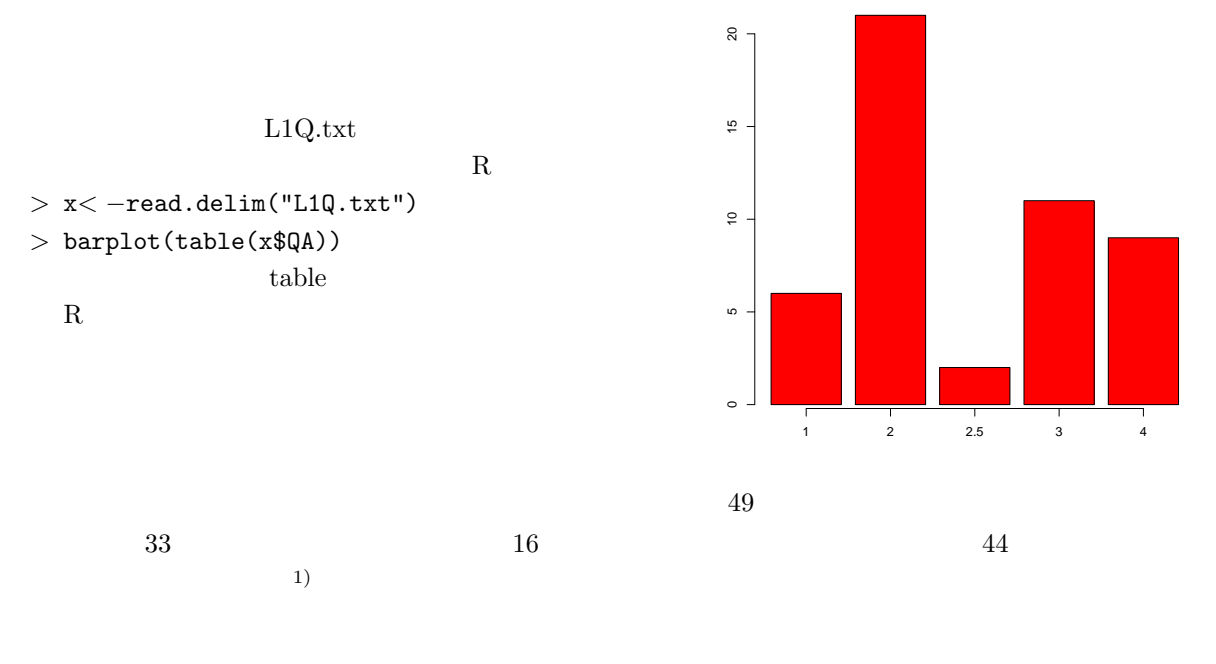

 $\sqrt{000}$  and  $\sqrt{000}$  and  $\sqrt{000}$  and  $\sqrt{000}$ 

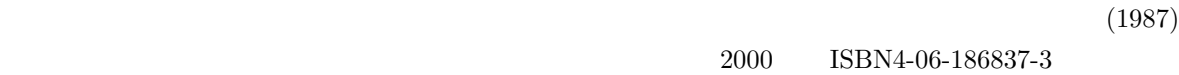

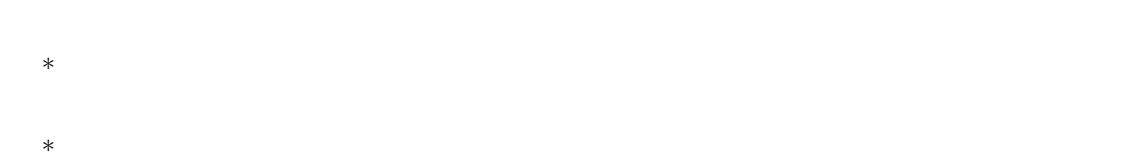

∗ 喫煙と肺がんの関係:「タバコを吸うと肺がんになる」という命題は,「タバコを吸った人と吸わ

1)

- $\star$
- $*$
- $\star$

▼ 現象は一般に多面的で,様々な観察方法がある。以下3点 によって統計的現象を捉えた,記号化さ

 $2/6=0.333...$ 

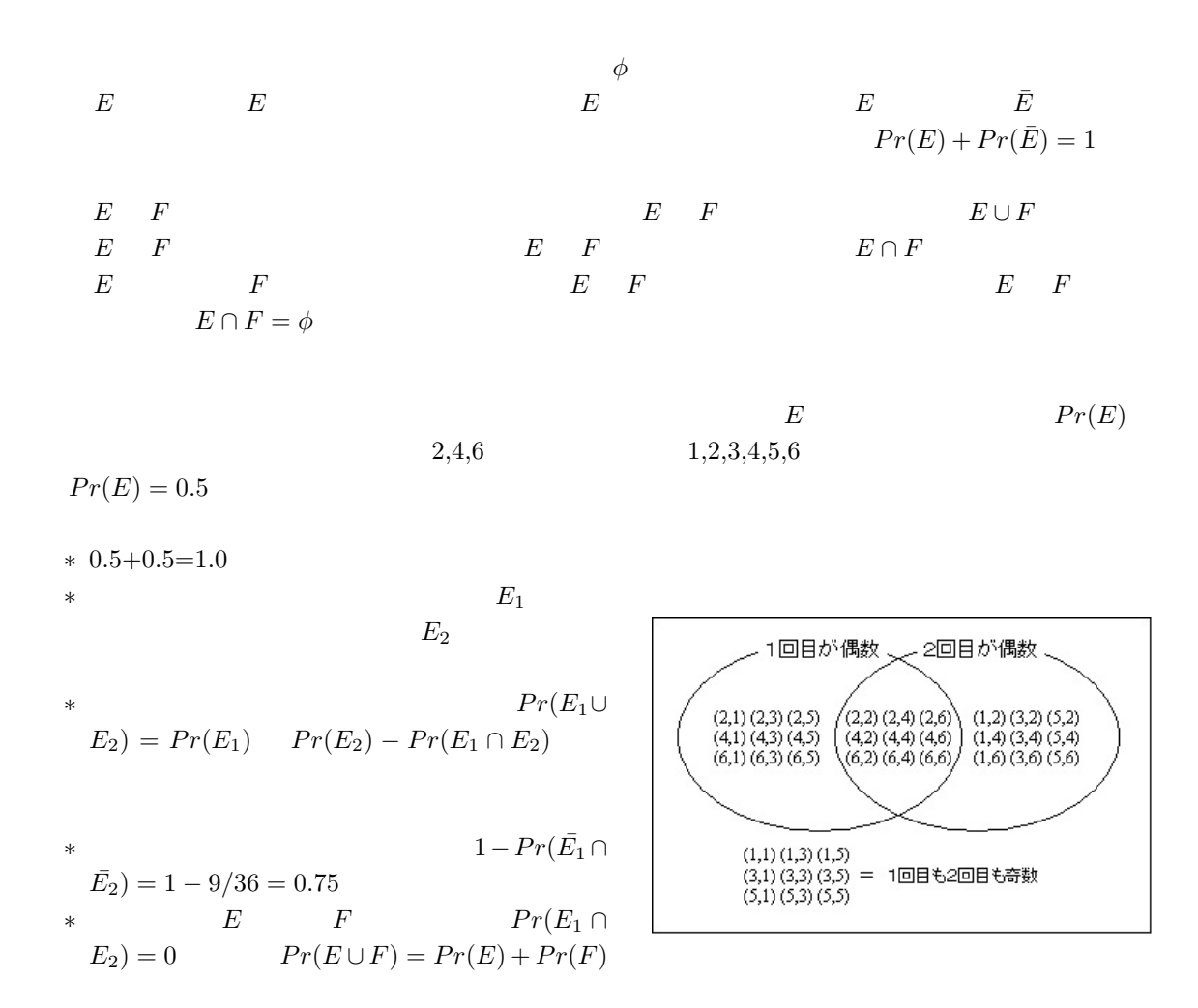

$$
E
$$
  
\n
$$
Pr(F|E)
$$
  
\n
$$
E
$$
  
\n
$$
E
$$
  
\n
$$
F
$$
  
\n
$$
E
$$
  
\n
$$
F
$$
  
\n
$$
Pr(F|E) = Pr(F) = Pr(F) = Pr(F|E)
$$
  
\n
$$
E
$$
  
\n
$$
F
$$
  
\n
$$
Pr(F|E) = Pr(F)
$$
  
\n
$$
Pr(F|E) = Pr(F) \times Pr(E)
$$
  
\n
$$
Pr(F|E) = Pr(F) \times Pr(E)
$$
  
\n
$$
Pr(F|E) = Pr(F) \times Pr(E)
$$
  
\n
$$
Pr(F|E) = Pr(F) \times Pr(E)
$$

$$
Pr(E) \qquad N \qquad \qquad N_1 \qquad \qquad E \qquad \qquad N_1/N \qquad \qquad N
$$

 $1/6$  $e_i$   $Pr(e_i) >= 0$   $Pr(e_1) + Pr(e_2) + ... + Pr(e_N) = 1$ <br>E  $Pr(E) = \sum Pr(e_i)$ 

R のプログラムでは(runif は一様乱数を発生させる > a < − c(100,1000,10000,100000) > op < − par(mfrow=c(2,2)) > for (i in 1:4) { > y < − as.integer(runif(a[i],1,7)); > s < − paste("n=",as.integer(a[i])) > barplot(table(y),main=s)} > par(op)

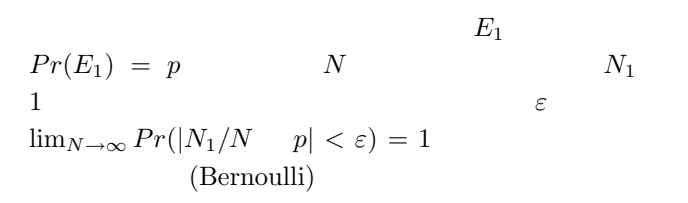

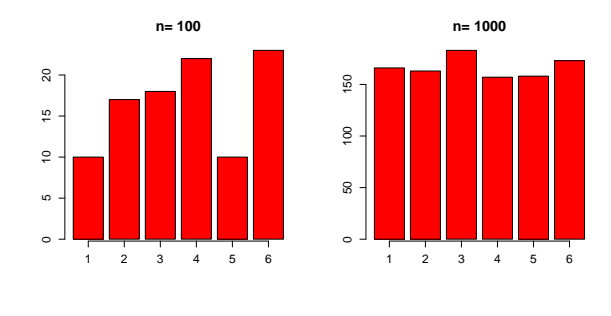

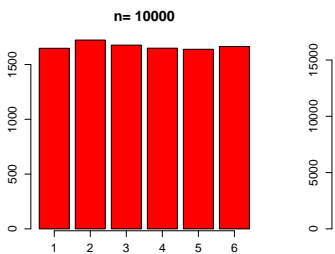

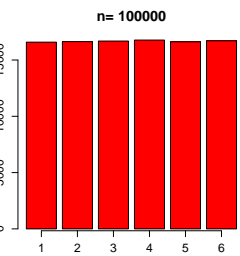

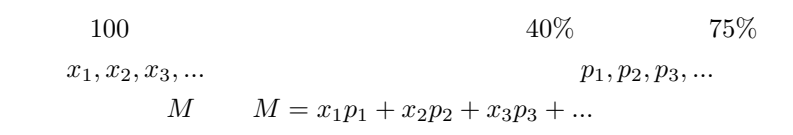

$$
V \t\t V = \sum \t\t\t M
$$
  

$$
D = (x - M)^2
$$

$$
\mathbf{x} = (x_1, x_2, x_3, \ldots) \qquad \mathbf{p} = (p_1, p_2, p_3, \ldots)
$$
\n
$$
\mathbf{x} \qquad (\mathbf{x}, \mathbf{p})
$$
\n
$$
E(X) = \mu = \sum x_i p_i
$$
\n
$$
V(X) = \sigma^2 = \sum (x_i - \mu)^2 p_i
$$
\n
$$
\sigma
$$
\n
$$
\mathbf{x} \qquad \mathbf{p}
$$

$$
S \qquad F
$$
  
\n
$$
p, Pr(F) = 1 \qquad p = q
$$
  
\n
$$
F \qquad S
$$
  
\n
$$
500
$$
  
\n
$$
F
$$
  
\n
$$
Pr(S) =
$$
  
\n
$$
F
$$
  
\n
$$
F
$$
  
\n
$$
Pr(S) =
$$
  
\n
$$
F
$$
  
\n
$$
Pr(S) =
$$
  
\n
$$
S \qquad F
$$
  
\n
$$
Pr(Y - k) = C_1 n^k a^{n-k}
$$

$$
n \t S \t k \t Pr(X = k) =_{n} C_{k} p^{k} q^{n-k}
$$
  
\n
$$
X \t N \sim B(n, p) \t E(X) = np, V(X) = npq
$$

$$
20\quad
$$

 $n \quad (n = 4, 10, 20, 50)$ 

 $10.2$  0.2  $0.2$ 

 $1000 \qquad R$ 

 $3)$ 

 $>$  times  $<-$  function(n) {  $>$  hit  $<-0$  $>$  dice  $<-$  as.integer(runif(n,1,21))  $>$  for (j in 1:n) {  $>$  if (dice[j]<5) {hit <- hit+1}}  $>$  return(hit) }  $\geq$  $> a < -c(4, 10, 20, 50)$  $>$  op  $<-$  par(mfrow=c(2,2)) > for (i in 1:4) {  $nx < -a[i]$ ;  $y < -c(1:1000)$  $>$  for (k in 1:1000) {  $y[k] < -times(nx)$  }  $>$  barplot(table(y), main=paste("n=", nx) } }  $>$  par(op)

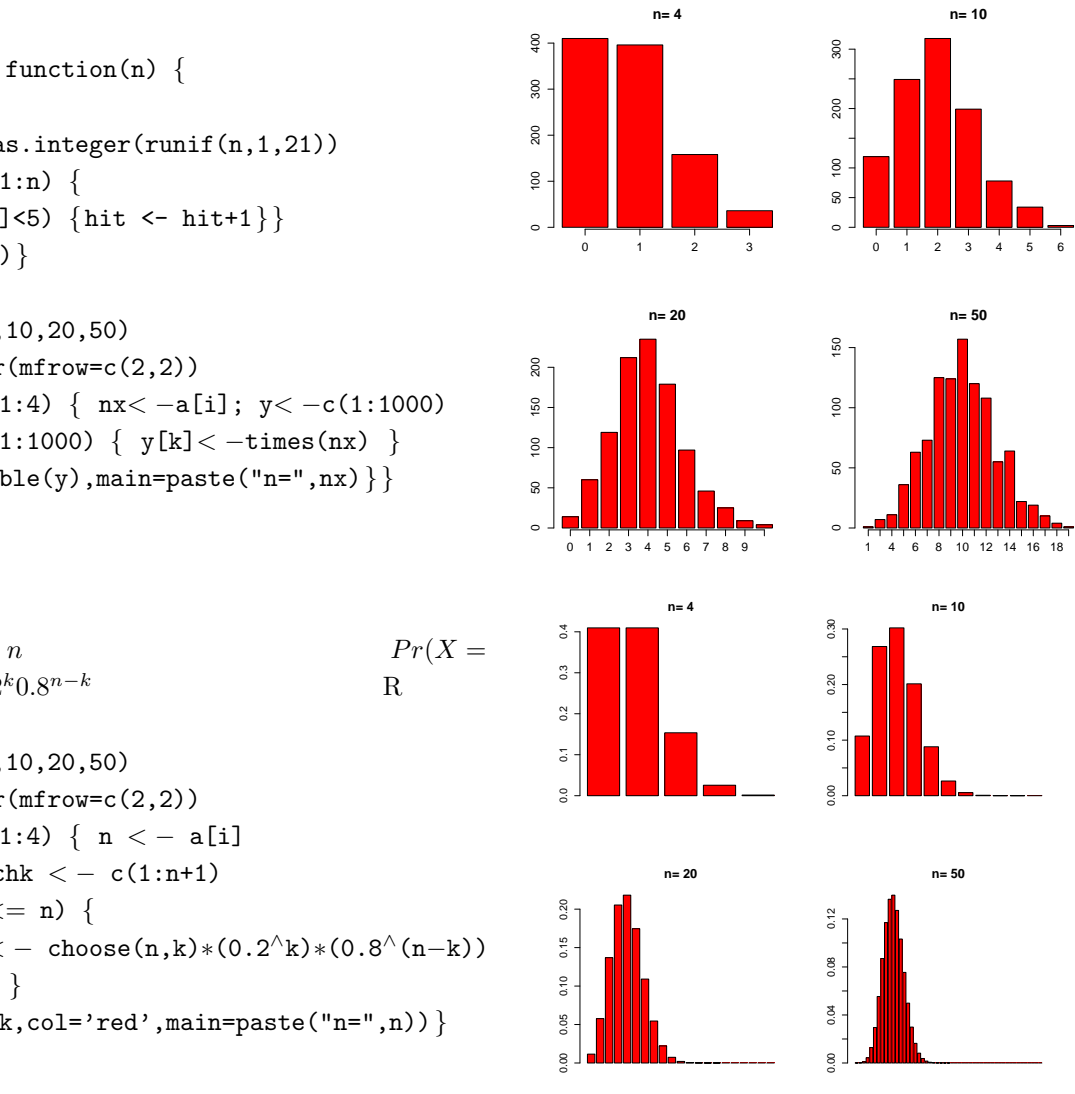

 $> a < -c(4, 10, 20, 50)$  $>$  op  $<-$  par(mfrow=c(2,2))  $>$  for (i in 1:4) { n  $<-$  a[i]  $> k < -0$ ; chk  $< -c(1:n+1)$  $>$  while (k  $<=$  n) {  $>$  chk[k+1]  $< -$  choose(n,k)\*(0.2^k)\*(0.8^(n-k))  $> k < - k + 1$ } > barplot(chk,col='red',main=paste("n=",n)) } > par(op)

 $dbinom(k, n, 0.2)$ 

 $k) = n \ C_k 0.2^k 0.8$ 

R choose(n,k)∗(0.2^k)∗(0.8^(n-k))

$$
P(r, p) \t\t Pr(X = np + d)
$$

$$
\frac{1}{\sqrt{2\pi npq}} \exp\left(-\frac{d^2}{2npq}\right)
$$

 $n$ 

$$
Pr(X = x) = \frac{1}{\sqrt{2\pi\sigma^2}} \exp\left(-\frac{(x-\mu)^2}{2\sigma^2}\right)
$$

$$
N(\mu, \sigma^2)
$$

 $z = (x - \mu)/\sigma$ 

$$
z = (x - \mu)/\sigma
$$
  
\n
$$
Pr(Z = z) = \frac{1}{\sqrt{2\pi}} \exp\left(\frac{-z^2}{2}\right)
$$
  
\n
$$
N(0, 1)
$$
  
\n
$$
t
$$

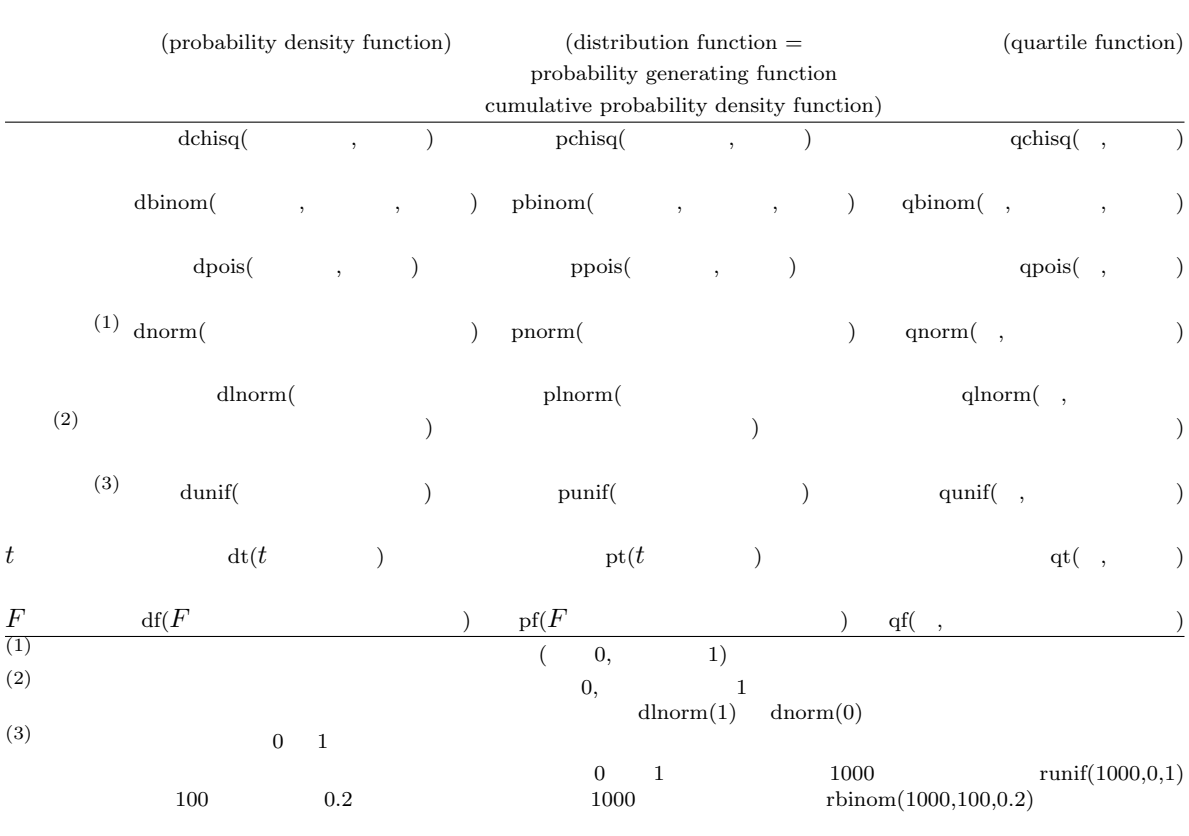

 $1/8$ 

 $\mathbf R$